## How to Configure the RAID1

The Raid 1 is recreated by the jumper on the raid controller. You can see it in the following picture.

If turn off the jumper 1-1 and power on the board, it will clear the raid configuration. If turn on the jumper 1-1 and power on the board, it will create raid 1.

Please clear the raid configuration before first install the hard drives, then create the raid 1. And the jumper 2 switch controls the beeper.

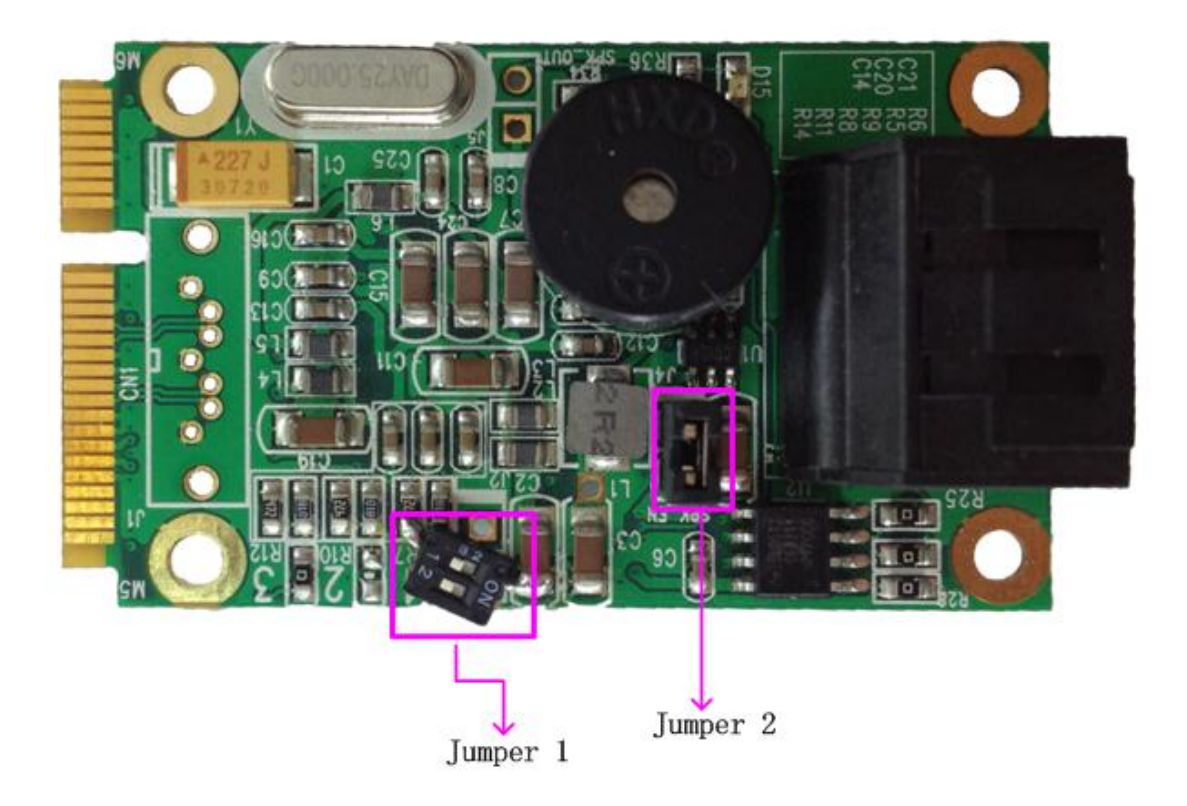